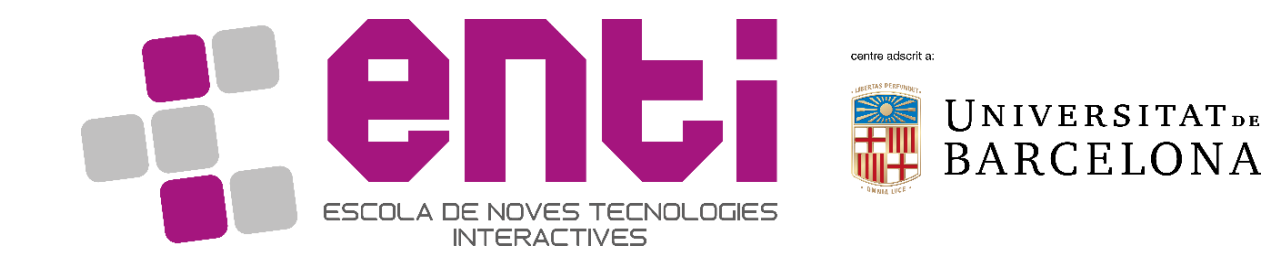

# Computer Graphics

#### 11. Frame Buffer Objects

Dr Joan Llobera – [joanllobera@enti.cat](mailto:joanllobera@enti.cat) Dr Jesús Ojeda – [jesusojeda@enti.cat](mailto:jesusojeda@enti.cat)

Spring 2019

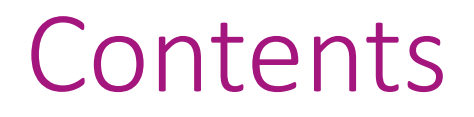

- 1. What is a frame buffer object?
- 2. What can it be used for?

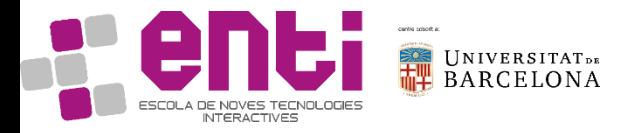

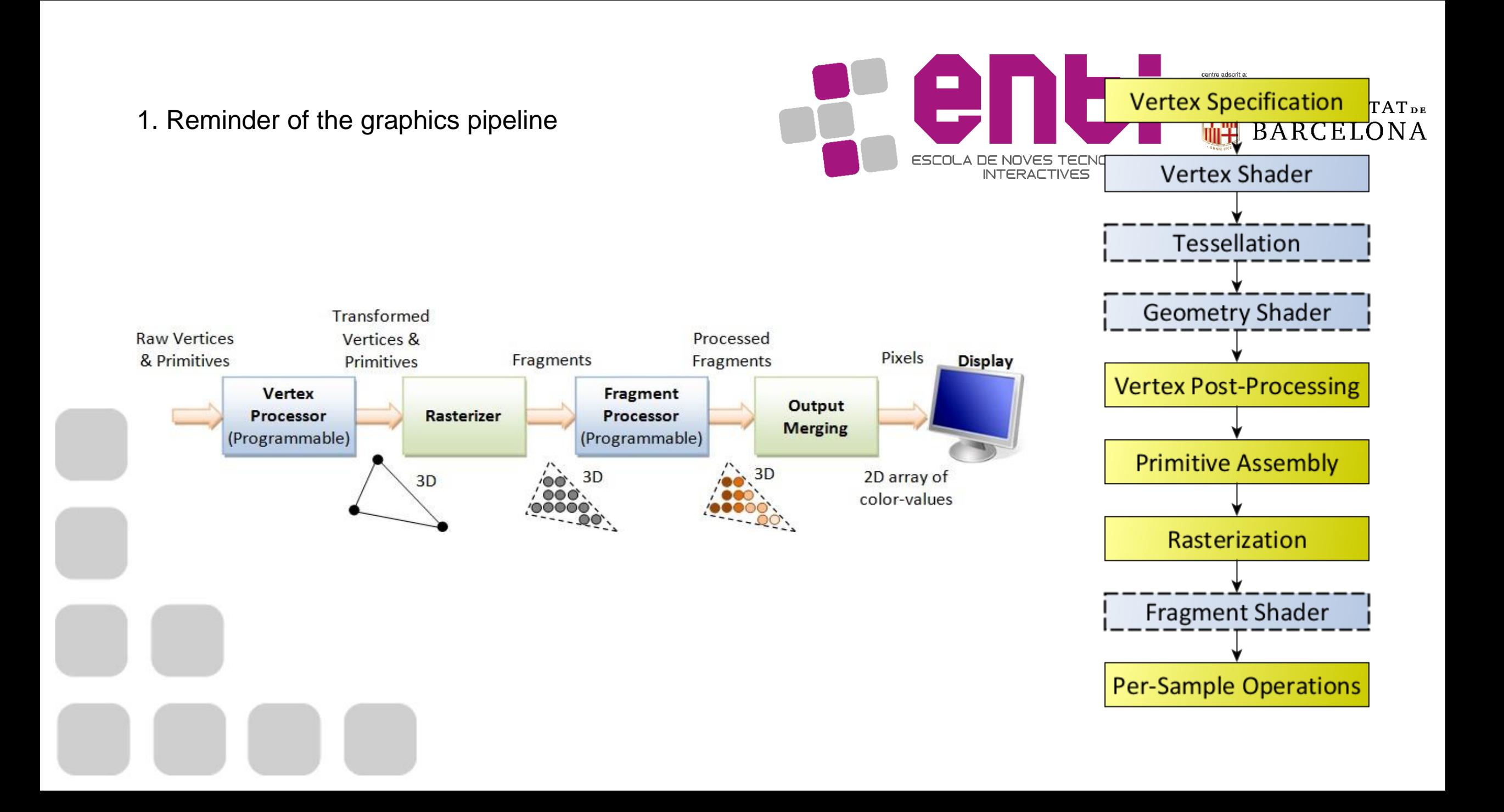

### What is a Frame buffer object?

- A Frame Buffer Object, commonly called FBO, is a frame buffer considered as an object.
- The outcome is a fragment (i.e., almost a pixel).
- An FBO can handle the entire rendering pipeline, but not assign it to the screen. Yes, this means that the result is off-screen.
- A frame buffer has render buffers: color buffer, but also (optionally) stencil buffer or depth buffer

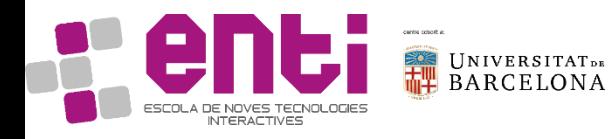

### Why do I want to use Frame buffer objects?

Why would we want to render if it is not to the screen?

Having a frame buffer object allows having multiple rendering pipelines, which can be combined in a common scene.

It also allows pre-processing parts of a scene, to be used later on

Specifically:

- Render to texture (today)
- Visual effects (next class)

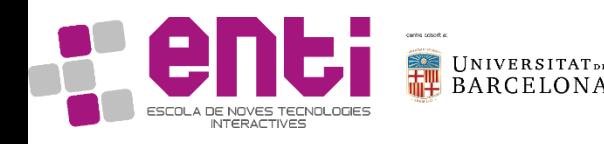

#### FBO for Render To Texture

Why would we want to render if it is not to the screen?

• Render to texture

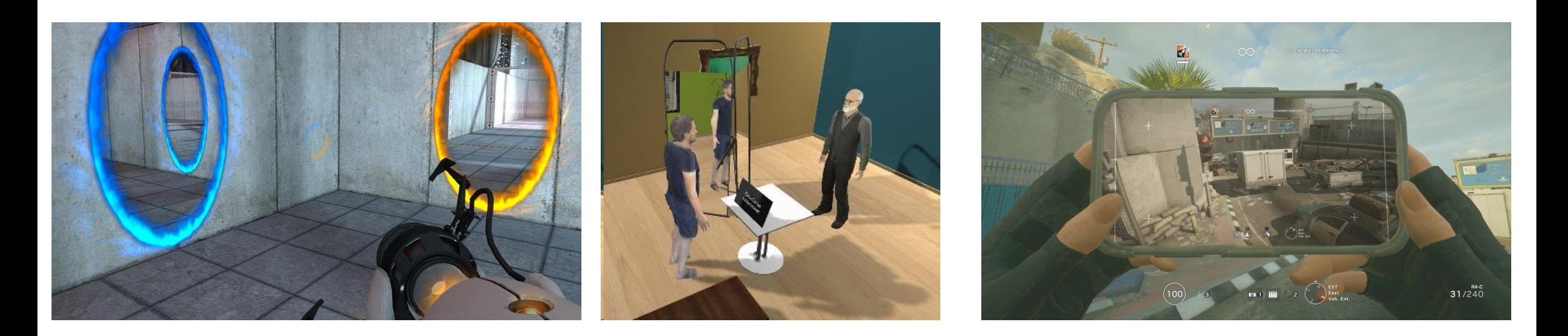

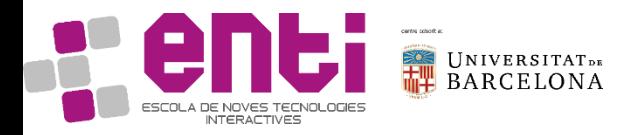

## How to set it up?

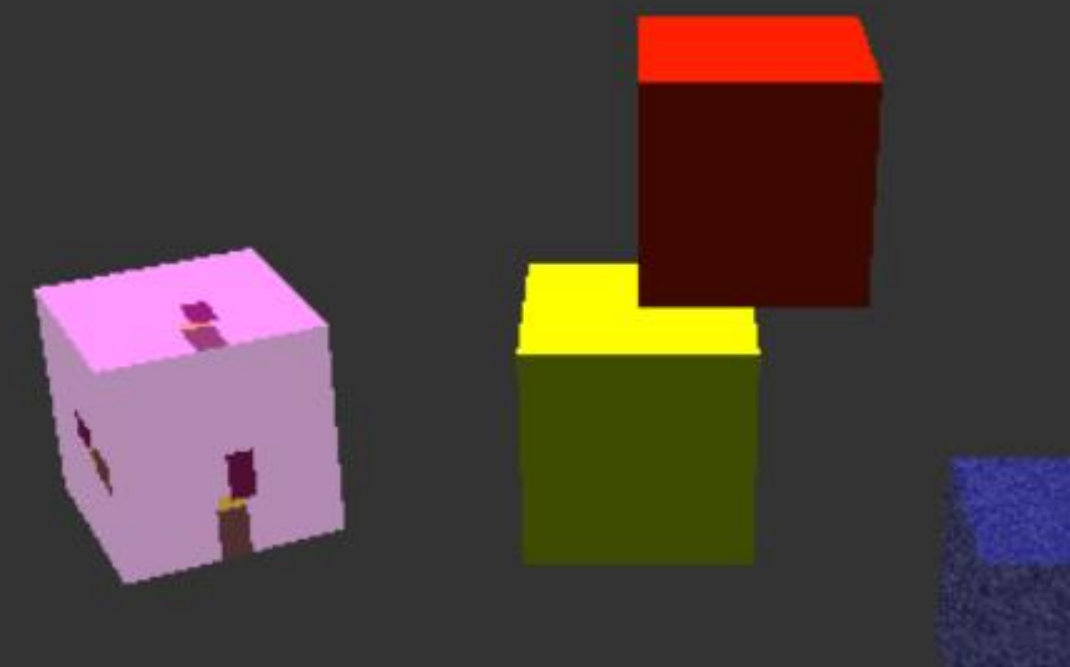

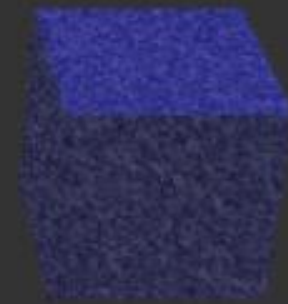

#### How to set it up?

You will need:

- 1. An object rendering a texture
- 2. A frame buffer object
- 3. A texture where to store the outcome of the frame buffer shaders

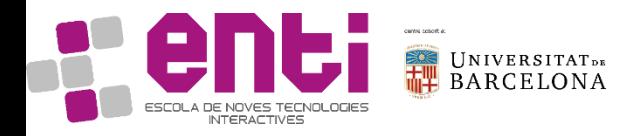

#### How to set it up?

```
#define STB_IMAGE_IMPLEMENTATION
#include "<mark>stb_image.h"</mark>
```

```
//exactly the usual shader, only adding the 
normal transmission from in to out
const char* cube_vertShader =
"#version 330\n\
in vec3 in Position;\n\langle n \ranglein vec2 in Tex;\n\
in vec3 in Normal;\n\
out vec4 vert Normal;\n\
out vec2 vert_Tex;\n\
uniform mat4 objMat;\n\
uniform mat4 mv Mat;\n\langle n \rangleuniform mat4 mvpMat;\n\
void main() \{\n\n\}g1 Position = mvpMat * objMat *vec4(in Position, 1.0);\n\
vert Normal = mv Mat * objMat * vec4(in Normal,
(0.0);\n\
vert_Tex = in_Tex; \n\}";
```
### How to set it up? (2)

```
const char* cube_fragShaderWithTexture =
"#version 330\n\
in vec4 vert Normal;\n\
in vec2 vert Text;\nout vec4 out_Color;\n\
uniform mat4 mv Mat;\n\langle n \rangleuniform vec4 color;\n\
uniform sampler2D tex;\n\
void main() \{\n\n\}out_Color = texture(tex, vert_Tex * vec2(1.0, -
1.0))*0.5+ vec4(color.xyz * dot(vert_Normal, 
mv_Mat*vec4(0.0, 1.0, 0.0, 0.0))*0.3 +
color.xyz * 0.2, 1.0 ); \n\
}";
```
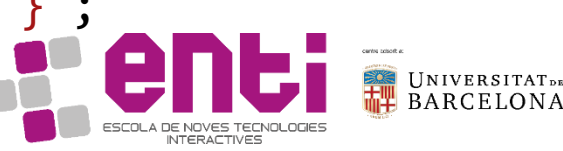

```
//we create a second program to draw a cube 
using a texture:
cubeShaders[0] = compileShader(cube_vertShader, 
GL_VERTEX_SHADER, "cubeVert");
cubeshaders[1] =compileShader(cube_fragShaderWithTexture, 
GL_FRAGMENT_SHADER, "cubeFrag");
```

```
cubeProgramWithTexture = glCreateProgram();
glAttachShader(cubeProgramWithTexture, 
cubeShaders[0]);
glAttachShader(cubeProgramWithTexture, 
cubeShaders[1]);
glAttachShader(cubeProgramWithTexture, 
cubeShaders[2]);
glBindAttribLocation(cubeProgramWithTexture, 0, 
"in Position");
glBindAttribLocation(cubeProgramWithTexture, 1, 
"in Normal");
glBindAttribLocation(cubeProgramWithTexture, 2, 
"in Tex");
linkProgram(cubeProgramWithTexture);
```
## How to set it up? (3)

```
// to draw a normal texture, from a .jpg file:
void setupTexture4Cube() {
int x, y, n;
unsigned char *dat = stbi_load("text1.jpg", &x, &y, &n, 3);
glGenTextures(1, &cubeTexture);
glBindTexture(GL_TEXTURE_2D, cubeTexture);
glTexImage2D(GL_TEXTURE_2D, 0, GL_RGB, x, y, 0, GL_RGB, 
GL UNSIGNED BYTE, dat);
glTexParameteri(GL_TEXTURE_2D, GL_TEXTURE_MIN_FILTER, GL_NEAREST);
glTexParameteri(GL_TEXTURE_2D, GL_TEXTURE_MAG_FILTER, GL_LINEAR);
glTexParameteri(GL_TEXTURE_2D, GL_TEXTURE_WRAP_S, GL_REPEAT);
glTexParameteri(GL_TEXTURE_2D, GL_TEXTURE_WRAP_T, GL_REPEAT);
stbi image free(dat);
```
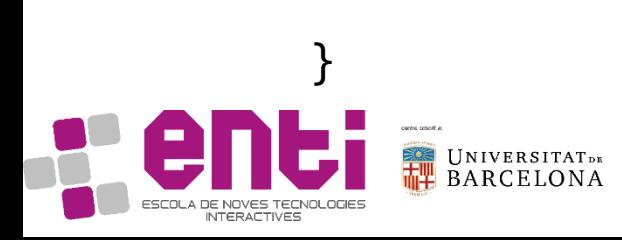

## How to set it up? (4)

```
// to draw a normal texture, from a .jpg file:
void setupTexture4Cube() {
int x, y, n;
unsigned char *dat = stbi_load("text1.jpg", &x, &y, &n, 3);
glGenTextures(1, &cubeTexture);
glBindTexture(GL_TEXTURE_2D, cubeTexture);
glTexImage2D(GL_TEXTURE_2D, 0, GL_RGB, x, y, 0, GL_RGB, 
GL UNSIGNED BYTE, dat);
glTexParameteri(GL_TEXTURE_2D, GL_TEXTURE_MIN_FILTER, GL_NEAREST);
glTexParameteri(GL_TEXTURE_2D, GL_TEXTURE_MAG_FILTER, GL_LINEAR);
glTexParameteri(GL_TEXTURE_2D, GL_TEXTURE_WRAP_S, GL_REPEAT);
glTexParameteri(GL_TEXTURE_2D, GL_TEXTURE_WRAP_T, GL_REPEAT);
stbi image free(dat);
```
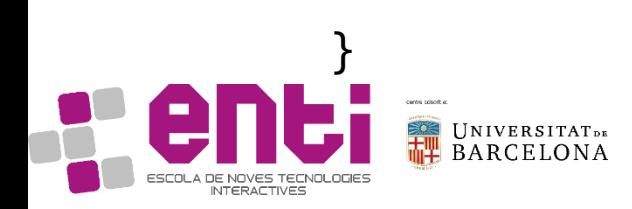

#### Exercise:

a) write a function that allows drawing a cube changing the following parameters:

void drawCubeAt(glm::vec3 pos, glm::vec3 color, float r, GLuint myProgram){...}

b) Use it to draw the typical cube in the center of the scene, and an additional cube that rotates, on top of it c) Use it to draw the typical cube. Use the following call:

drawCubeAt(glm::vec3(.0f, .0f, .0f), glm::vec3(0.8f, 1.f, 0.f), 0, cubeProgram);

d) Use it to draw a cube with a texture. Use the following call:

```
glBindTexture(GL_TEXTURE_2D, cubeTexture);
drawCubeAt(glm::vec3(2.0f, -1.0f, .0f), glm::vec3(0.1f, .1f, 0.8f), 0, 
cubeProgramWithTexture);
```
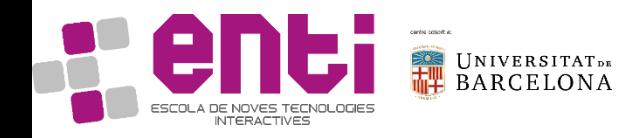

### How to set it up? (6)

Up to now we just reminded you how to create a texture for an object. Now, we need to create:

- 1. A frame buffer
- 2. A texture where to store the outcome of the frame buffer shaders

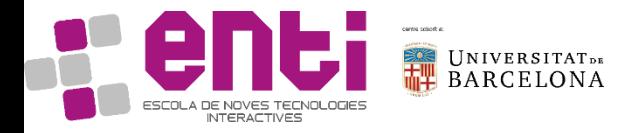

```
To create a frame buffer:
```

```
// to draw a scene to a texture, we need a frame buffer:
void setupFBO() {
```

```
/////setup FBO texture
glGenFramebuffers(1, &fbo);
//create texture exactly as before:
glGenTextures(1, &fbo_tex);
glBindTexture(GL_TEXTURE_2D, fbo_tex);
glTexImage2D(GL_TEXTURE_2D, 0, GL_RGB, 800, 800, 0, GL_RGB, GL_UNSIGNED_BYTE, NULL);
glTexParameteri(GL_TEXTURE_2D, GL_TEXTURE_MIN_FILTER, GL_NEAREST);
glTexParameteri(GL_TEXTURE_2D, GL_TEXTURE_MAG_FILTER, GL_LINEAR);
glTexParameteri(GL_TEXTURE_2D, GL_TEXTURE_WRAP_S, GL_CLAMP);
glTexParameteri(GL_TEXTURE_2D, GL_TEXTURE_WRAP_T, GL_CLAMP);
```
//if we need a depth or stencil buffer, we do it here

//we bind texture (& renderbuffer) to framebuffer glBindFramebuffer(GL\_FRAMEBUFFER, fbo); glFramebufferTexture2D(GL\_FRAMEBUFFER, GL\_COLOR\_ATTACHMENT0, GL\_TEXTURE\_2D, fbo\_tex, 0); //if we had depth or stencil, we would do it here.

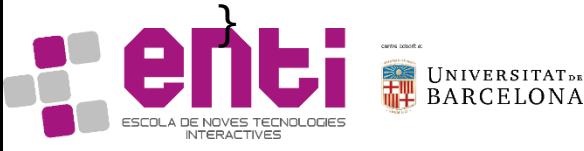

```
To draw in a frame buffer (1/2):
```

```
void drawCubeFBOTex() {
```

```
//we store the current values in a temporary variable
glm::mat4 t_mvp = RenderVars::_MVP;
glm::mat4 t mv = RenderVars:: modelView;
```

```
//we set up our framebuffer and draw into it
glBindFramebuffer(GL_FRAMEBUFFER, fbo);
glClearColor(1.f, 1.f, 1.f, 1.f);
glViewport(0, 0, 800, 800);
glClear(GL_COLOR_BUFFER_BIT | GL_DEPTH_BUFFER_BIT);
glEnable(GL_DEPTH_TEST);
RenderVars::_MVP = RenderVars::_projection;
RenderVars:: modelView = glm::mat4(1.f);
```

```
//everything you want to draw in your texture should go here
Cube::objMat = glm::lookAt(glm::vec3(0.f, 1.5f, 3.5f), glm::vec3(0.f, 1.5f, 0.f), glm::vec3(0.f, 
1.f, 0.f));
Cube::draw2Cubes();
```

```
To draw in a frame buffer (2/2):
```

```
//we restore the previous conditions
RenderVars:: MVP = t mvp;RenderVars::_modelView = t_mv;
glBindFramebuffer(GL_FRAMEBUFFER, 0);
```

```
//we set up a texture where to draw our FBO:
glViewport(0, 0, g_width, g_height);
glBindTexture(GL_TEXTURE_2D, fbo_tex);
```

```
glm::vec3 c1_pos = glm::vec3(-2.f, 0.f, 0.f);drawCubeAt(c1_pos, glm::vec3(1.0f, 0.2f, 1.f),0.5f, cubeProgramWithTexture);
```

```
}
```
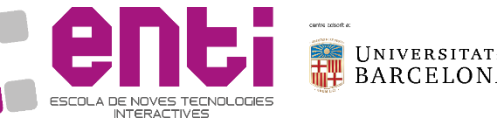

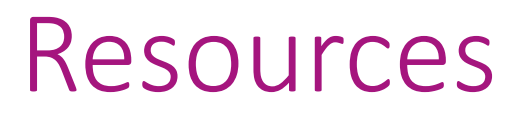

- Graham Sellers, Richard S. Writght, Jr. Nicholas Haemel. **OpenGL SuperBible**, 6th Edition. Pearson education.
- John Kessenich, Graham Sellers, Dave Shreiner. **OpenGL Programming guide**. Ninth Edition. Pearson Education.

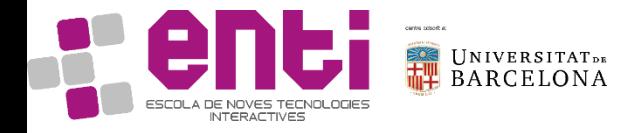